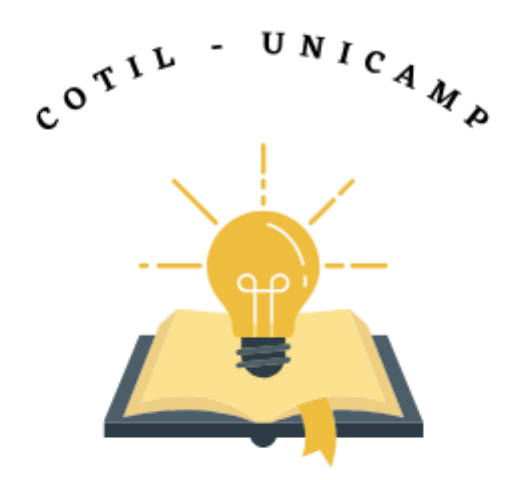

## **V OFICINA DE ESCRITA CIENTÍFICA**

13/04/2024 - 9h30 - online

Profs. Tania Basso, Daniele Cristina Zuza, Denise Álvares Bittar, Luciane Ruiz Carmona e Luis Fernando Torres

**Inscrições via link : <https://forms.gle/rAeCSQDhvcDc4zN96>**

**Ou acesse o QR-Code:** 

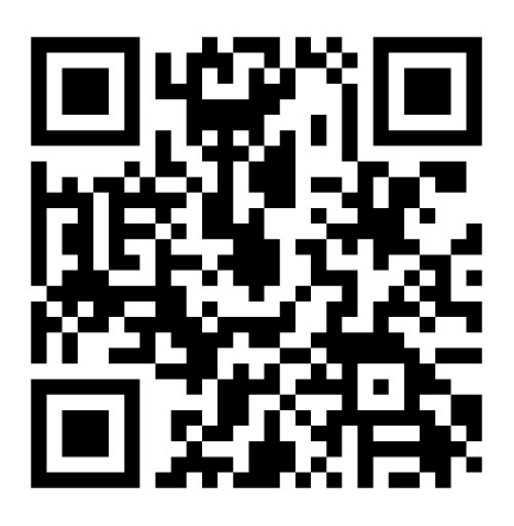

**OBS: como a oficina é restrita aos alunos, para fazer a inscrição é necessário, primeiro, fazer login no Gmail com a conta institucional.**